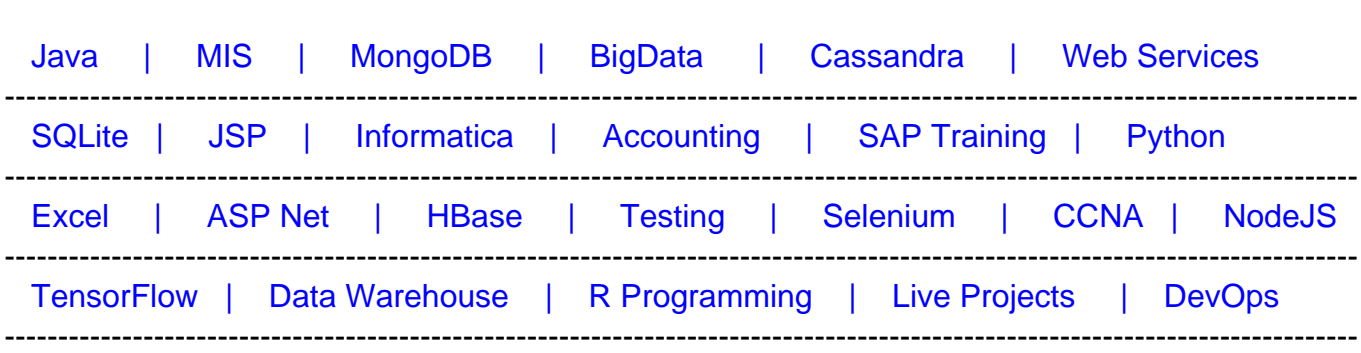

## [Guru99](http://www.guru99.com/?utm_source=careerguru99pdf&utm_medium=referral&utm_campaign=click) Provides [FREE ONLINE TUTORIAL o](http://www.guru99.com/?utm_source=careerguru99pdf&utm_medium=referral&utm_campaign=click)n Various courses like

# **[Top 23 Websphere Interview Questions & Answers](https://career.guru99.com/top-23-websphere-interview-questions/?utm_source=careerguru99pdf&utm_medium=referral&utm_campaign=click)**

## **1) Explain what is Web-Sphere?**

Web-sphere is a tool based on Java and developed by IBM, to manage and create websites. Web-sphere is often used to build interactive web-oriented applications that support business functions required for e-commerce, it integrates all the data across different operating system and applications.

## **2) Mention what are the important component of Web-Sphere?**

Important components of Web-Sphere are

- **WebSphere Application Server or WAS** : It connects the website users with Java servlets
- **Data**-**Server:** For data persistence
- **Web**-**server**: It provides the service of HTTP

### **3) Mention some of the features available in Web-sphere?**

Some of the features available in Web-sphere includes

- It supports the servlet/JSP container functionality that runs on top of HTTP
- It supports HTTP servers as IBM HTTP server, Netscape iPlanet server, and MS IIS
- It supports Java Server Pages, HTML pages, Servlets and XML
- It supports EJB component model and Workload Management.

### **4) Mention how does a WebSphere or any Application server clustering work?**

A WebSphere's web server plugin component routes requests to WebSphere cluster web containers. If there is a communication failure with a particular cluster member, it will mark that member down and start routing all requests to the remaining cluster member till the original is

available.

# **5) Mention what type of files are required to deploy an application into Websphere?**

WAR or EAR files are required to deploy an application into Web-sphere.

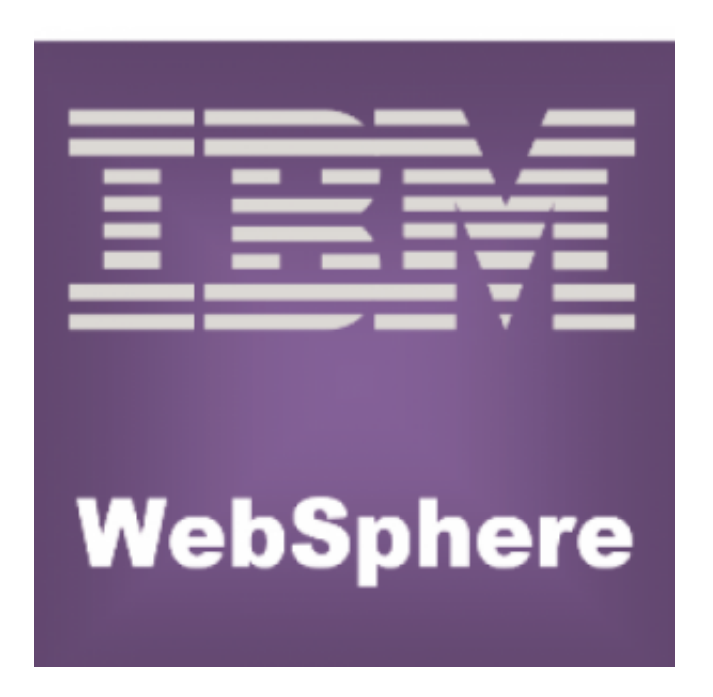

# **6) Mention what is asymmetric clustering in Web-sphere?**

In asymmetric clustering, the partition can be defined dynamically and runs on a single cluster at a time. The task which is particular to an appropriate cluster can be routed to that cluster. Usually, clustering is used by banks.

# **7) Explain what is node, node agent and node groups?**

- **Node:** It is a logical grouping of server processes maintained by WebSphere and that share common configuration and operational control
- **Nodeagent:** Each node has a nodeagent that works along with the deployment manager to manage administration processes. It acts as a mediator between the node and deployment manager
- **Node Group:** A node group is a grouping of nodes within a cell that have same capabilities

# **8) Explain what is a cell in WebSphere?**

A cell is referred as a grouping of nodes into a single administrative domain. A cell can have multiple nodes which are all managed from a single point.

### **9) Mention what are the default ports you use to use WebSphere Application Sphere?**

The default ports you use are HTTP: 9080 and HTTP: 9443

#### **10) Mention when does WebSphere Application server contact the registry for user information?**

Web-sphere application server contact the registry for user when users

- Checks the users password
- Maps certificate information to a userid
- Converts userid to registry uniqueid
- Obtains group information

### **11) Explain what is WebSphere is MQ?**

WebSphere MQ is an application program that allows you to communicate with each other using messages and queues. This form of communication is referred as commercial messaging. There are two methods for application to communicate, Request/Response and Fire & Forget.

### **12) Explain what is QueueManager in IBM Websphere MQ?**

QueueManager is the important component of WebSphere MQ. It is accountable for storing and routing messages to other queue manager within MQ, and it also communicate with the outside world.

### **13) Explain what is SSLPEER in IBM Websphere MQ?**

SSLPEER is a string usually distinguished name of MQ client, which links to QueueManager securely using QueueManager. This is a mechanism used to identify client.

### **14) Explain what is extended deployment in WebSphere?**

The extended deployment in WebSphere leverages enhanced qualities of service with features optimizing IT resources. It spans three areas

- WebSphere Virtual Enterprise
- WebSphere eXtreme Scale
- Compute Grid

### **15) Explain what is WebSphere edge server?**

The WebSphere edge server is used to enhance the performance of web based systems. It can be used as a proxy server. There are basically four components in the web sphere they are caching proxy, content distribution, network dispatcher and application server at the edge.

#### **16) Explain how caching proxy of WebSphere on the edge server is done?**

A caching proxy can be configured in forward direction or as a proxy. When user requests the content, it is cached by the edge before sending or following to the query. Page fragments arising from Servlets or JSP are cached by Edge, and the Caching process becomes Slow. Performance and scalability can be optimized by edge.

#### **17) Mention what functionality does caching proxy server provides?**

Caching server provides functionality like

- Reverse proxy and content based routing
- Integration with servlet caching and dynamic content caching

#### **18) Mention what are the Websphere MQ programming APIs?**

Websphere MQ programming APIs include

- AMI (Application Messaging Interface)
- JMS (Java Message Service)
- MQI (Message Queue Interface)

### **19) Mention which resource can enhance EARs support apart from shared libraries and data sources?**

Class loader policy, JAAS authentication aliases and virtual host information can enhance EARs support apart from EARs support and shared libraries.

#### **20) Mention how many ways you can deploy the application in WebSphere?**

In Websphere application can be deployed in three ways

- Copy files directly to deploy application folder in websphere
- Use websphere specific ant tasks create automated scripts for deploying application
- Via administration console

#### **21) Mention what Sync function does in Websphere?**

WAS (WebServer Application Server) stores all the configuration in one central location referred as "Master Repository". The sync ensures the configuration in both local and master repositories are same and in sync.

### **22) Explain what is a connecting pool?**

Connecting pool is a cache of database connections maintained so that connection can be reused when future requests to the database are required. If all the connections are occupied, a new connection is created and is added to the pool.

# **23) Mention what is the difference between Websphere and Weblogic?**

Websphere is focused more on connectivity, integration, and web services. It has better performance, rich implementation of J2EE, more extensive integration and transaction management compare to Weblogic.

Weblogic has default transaction attributes as supports, while websphere does not have such type of the default transaction attribute.